### **Photoshop 2021 (Version 22.1.0) keygen.exe Keygen**

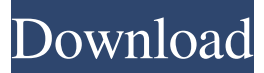

#### **Photoshop 2021 (Version 22.1.0) Crack Activation Key 2022 [New]**

If your image editing program supports layers, you should be able to open a Photoshop document, save it again as a new document without losing your layers, and then continue editing that new document. Working with Photoshop Basics The following sections explain how to use most of the tools in Photoshop. Understanding these tools is the first step to using Photoshop effectively and efficiently to create stunning images for print or the Web. Photoshop also offers many features that are controlled by tabs (more on tabs in a bit) that contain the controls for the tools that you use the most often. Adjusting the way that the image appears The tools on the main toolbar enable you to make changes to the color of an image, to add or remove objects, and to work on various layers of the image (more on layers in the next section). If you're starting with a photo that you want to use as a base, you can use the Adjustments and Color tools to correct your image before making the changes that you want to make. You can actually make those corrections before the layer is added to the document. In that case, you can use the Adjustments tool to make the changes. Adjusting color and contrast You can use these tools to manage how Photoshop displays

the colors in the image: Color: Use the Color tool to make changes to the colors in the image. Hue/Saturation: Use the Hue/Saturation tools to adjust the overall color of the image. These tools manipulate all colors, but they can be helpful when you need to subtly adjust the colors in a scene or in one object in an image. Curves: Use the Curves tool to create a nonlinear curve (for example, a curve that's similar to the monitor that you view the image on). After you create the curve, you can manipulate the values, or curves, of the colors to adjust the overall color of the image. Levels: Use the Levels tool to make adjustments to the contrast (brightness) of the image. Black and White: Use the Black and White tool to adjust the brightness or contrast of a specific color or group of colors. The Black and White tool enables you to make a multitude of changes to the color in an image. For example, you can make a color look more orange, blend two colors of the image together, or desaturate a color. Adding and removing objects Photos are made up of objects. Objects

### **Photoshop 2021 (Version 22.1.0) Free Download [32|64bit] [Latest-2022]**

If you are looking to get into Photoshop, Photoshop Elements, or both, or you are an experienced user looking for the most powerful image editor, read on for more information about Photoshop and Photoshop Elements features. Before you get started You should know that you will need to buy a copy of Photoshop Elements on Mac or PC. It will cost you around \$65. Before we jump into the Photoshop Elements features, you need to understand how the two products relate to one another. Photoshop Elements is an entry-level version of Photoshop. Photoshop is professional, more complex, and has a lot more features. So once you have Photoshop Elements, you can create professional-level images from scratch. Photoshop Elements is for when you want to edit existing images. If you want to edit new images, or even create new images, you will want to turn to Photoshop, which is the top-rated image editing software. But to get started, you need Photoshop Elements. It has fewer features than Photoshop but you need Photoshop Elements to get started editing images. What's in Photoshop Elements 1. Basics You will need the essentials for using Photoshop Elements. You will need to download a copy of the Creative Cloud program. Once you have downloaded a copy, you can customize it to suit your needs. You will also need a copy of Photoshop Elements and the license to install it. 2. Basic editing tools The main tools you will use when editing images in Photoshop Elements are the Pencil tool, the Spot Healing Brush tool, and the Magic Wand tool. Pencil Tool The Pencil tool is one of the key tools in Photoshop Elements. You can use the Pencil tool to paint your image, erase parts of it, colorize parts of the image, or draw freehand lines. The Pencil tool can erase an image by painting pixels. You can also use the Pencil tool to select an area of the image and colorize it or add a

background to that area. The Pencil tool can save time by giving you faster ways to fix certain problems. For example, you can erase parts of an image by using the Pencil tool and you can draw freehand lines to create a new, different image. The Pencil tool is a great tool for beginners, and even for advanced users who are having trouble with images. In order to use the Pencil tool in Photoshop a681f4349e

# **Photoshop 2021 (Version 22.1.0) [Win/Mac]**

Quantitative evaluation of chromosomal aberrations in different regions of the mouse cerebellum after topiramate administration. The objective of this study was to determine the effects of topiramate (TPM) on mouse cerebellum cells in terms of frequencies of chromosomal aberrations. Chromosomal aberrations were investigated in different regions of the cerebellum, including lobules V-VII, VIII, IX, X, and the vermis. Cerebella were obtained from male Swiss mice treated by intraperitoneal injection of TPM. The level of intoxication was estimated by a standard toxicity test. The frequencies of chromosomal aberrations were analyzed by the fluorescent in situ hybridization (FISH) method using a centromere-specific centromeric probe to identify chromosome No. 1 and a telomere-specific probe to detect chromosome No. 3. The results revealed that all examined regions of cerebellum in mice after 1h exposure to TPM were associated with significantly increased numbers of chromatid breaks and exchanges (pA study of the effect of solvents on the instability of cellulose acetate. Solvents were added to cellulose acetate solutions used to form wood replacements. X-ray diffraction and viscosity measurements showed that the depolymerization of cellulose acetate is always accompanied by rearrangement of the intermolecular interactions. When cellulose acetate was dissolved in hexyl acetate, the rearrangement of acetyl groups induced a high viscosity, which prohibited any further polymerization. When the solvent was changed from methyl acetate to methylene chloride, the viscosity was reduced until the polymer was fully depolymerized and the solution was completely miscible. This showed that cellulose acetate could be depolymerized to crystalline cellulose by a two-step chemical process, a depolymerization followed by a further reaction.Q: Why does the W[\$n\$]-hardness of  $[$ \$k\$-free]{}B[SAT] remain

# **What's New In?**

Q: Using a custom built lipo with 4.3x firmware on Linux fails with linker error I'm trying to use an Arduino compatible HC05 8-bit LC816 converter with an Ubuntu server. It worked before firmware update (4.3x) Now I tried to use the current lipo firmware library from lipo-vhdl.net, it works except when I use the boardsupported=true lipo.sh parameter, which I also do with the Arduino chip: #echo "jffs=64m" > /boot/config.txt make -j4 flash lipo -create -output /home/root/new/out\_lipo.bin \ -I /home/root/libraries/openFrameworks \ -arch arm \ -create -output /home/root/new/out\_lipo.bin make -j4 board=ArduinoUno -D board=ArduinoUno make -j4 PORTA\_PIN=12,CULLEN\_RING\_POWER\_PIN=12,CULLEN\_POWER\_PIN=12 \ -D board=ArduinoUno -D PORTA\_PIN=12,CULLEN\_RING\_POWER\_PIN=12,CULLEN\_POWER\_PIN=12 \ -D board=ArduinoUno -D PORTA\_PIN=7,CULLEN\_RING\_POWER\_PIN=7,CULLEN\_POWER\_PIN=7 \ -D board=ArduinoUno -D PORTA\_PIN=7 \ -D board=ArduinoUno -D PORTA\_PIN=7 -D CULLEN\_RING\_POWER\_PIN=7 \ -D CULLEN\_POWER\_PIN=5 -D PORTA\_PIN=5 \ -D OUTPUT\_TYPE=5 -D OUTPUT\_IO=5 -D OUTPUT\_PACKAGE=5 -D INPUT\_PACKAGE=5 \ -D ARDUINO\_UPLOAD\_ID=0x08C2 -D PORTA\_PIN=5

## **System Requirements:**

Minimum: OS: Windows XP (SP2), Vista, 7, 8 or 10 Processor: Intel Pentium 4 2.0 GHz or faster, AMD Athlon XP 2.4 GHz or faster Memory: 1 GB of RAM Video Card: OpenGL 2.1-compatible, ATI Radeon or nVidia GeForce card Hard Disk: 4 GB Sound Card: DirectX 9.0 compatible sound card DirectX: DirectX 8.1 DirectDraw: DirectX 8.1 Input Devices: Mouse or

Related links:

<http://med-smi.com/أهلا-بالعالم/> <https://harneys.blog/2022/06/30/photoshop-2021-version-22-2/> <https://citywharf.cn/adobe-photoshop-cc-2015-version-17-pc-windows/> <https://theblinkapp.com/photoshop-2021-version-22-3-1-crack-keygen-torrent-x64-updated-2022/> <http://www.studiofratini.com/adobe-photoshop-2022-universal-keygen-free-registration-code/> <https://gamersmotion.com/adobe-photoshop-cc-2015-key-generator-serial-key-download-3264bit-latest/> <https://www.careerfirst.lk/sites/default/files/webform/cv/Adobe-Photoshop-CC-2019.pdf> <https://nadiami62stultz.wixsite.com/starconsjouma/post/photoshop-express-hacked-with-serial-key-download-updated-2022> <http://resistanceschool.info/?p=40792> <https://todaysmodernhomes.com/photoshop-2020-version-21-download-x64/> <http://www.vidriositalia.cl/?p=25769> <https://coolbreezebeverages.com/photoshop-2022-version-23-4-1-lifetime-activation-code-win-mac/> [https://curriculocerto.com/wp-content/uploads/2022/06/Photoshop\\_2022\\_Version\\_2302.pdf](https://curriculocerto.com/wp-content/uploads/2022/06/Photoshop_2022_Version_2302.pdf) <https://ugtoburhocktybe.wixsite.com/provtibcasur/post/photoshop-2021-version-22-4-2-keygen-crack-setup-free-win-mac> [https://www.careerfirst.lk/sites/default/files/webform/cv/Photoshop-2022\\_2.pdf](https://www.careerfirst.lk/sites/default/files/webform/cv/Photoshop-2022_2.pdf) <http://www.sweethomeslondon.com/?p=19968> <https://kjvreadersbible.com/adobe-photoshop-cc-2015-version-16-2022-latest/> <http://yotop.ru/2022/06/30/photoshop-cs3-crack-mega-with-key-free-download-latest-2022/> <https://studygoodenglish.com/course/blog/index.php?entryid=2004>

<https://bullygirlmagazine.com/advert/photoshop-cc-2014-crack-full-version-free-3264bit-latest/>